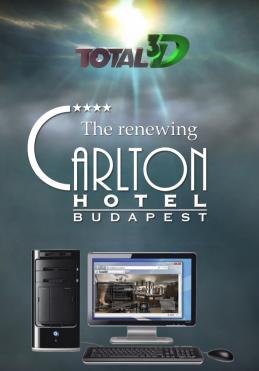

www.total3d.hu/carlton

This presentation is an Interactive, browser based, 3D virtual environment.

Using your PC's keyboard and mouse, you can walk around in the scene in real-time.

To run this application, Unity Web Player is required.

## Navigation in the 3D space

MOVE

Forward: **UP** arrow or **W**Backward: **DOWN** arrow or **S** 

Left: LEFT arrow or A
Right: RIGHT arrow or D

ROTATE

Hold down the **LEFT BUTTON** and move the mouse

Scroll the wheel to zoom in

and out

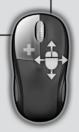

## System requirements

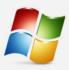

Windows 2000/XP/Vista/7

Internet Explorer, Firefox, Chrome, Safari or Opera web browser

Unity Web Player

(installs automatically after your premission)

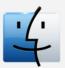

Mac OS X 10.4 or newer

Safari, Firefox, Chrome or Camino web browser

Unity Web Player

(installs automatically after your premission)

## Key features

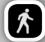

Virtual Walk mode

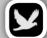

Bird' eye view mode

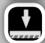

Top-Down view mode

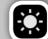

Sunlight simulation

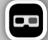

Anaglyph stereo 3D

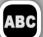

Multilingual (Eng/Hun)

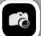

Screenshot capturing

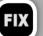

Automatic performance optimalization

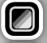

Real-Time image postprocessing effects

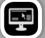

**Custom GUI** 

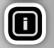

Built-in tooltip system

To calculate the real-time photorealistic 3D look, the program uses your computer's graphics card. The display performance mostly depends on your GPU's speed. Modern computers with mainstream graphic system have no problem to run this application seamlessly at highest settings.